## **GammaLib - Bug #1414**

## **GtkWarning: could not open display**

02/02/2015 09:49 PM - Zaharijas Gabrijela

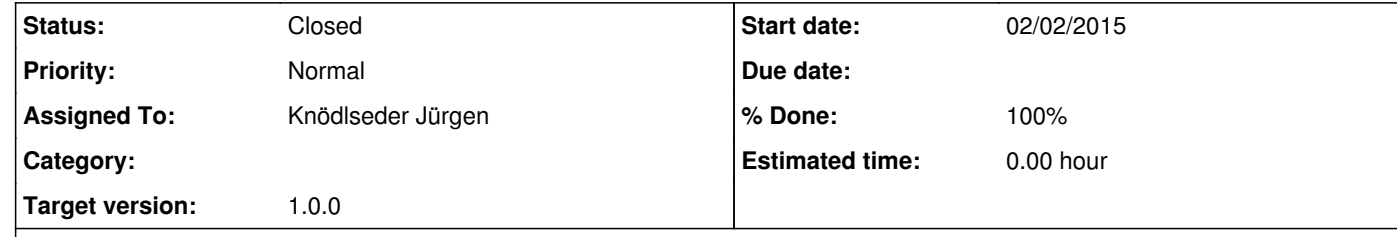

## **Description**

After configuring ctools (version 00-08-01) well (python and gammalib libraries were correctly located), I was getting the following error during 'make check' of ctools, or when typing >>> import ctools in python:

/opt/TWWfsw/libgtk+222/lib/python27/gtk-2.0/gtk/\_\_init\_\_.py:57: GtkWarning: could not open display warnings.warn(str(e), \_gtk.Warning)

Segmentation fault

Jurgen's advice, which solved the issue was: open the file ctools/pyext/ctools/\_\_init\_\_.py in an editor and put a # in front of import plotutils -- it seems that the problem came from a script that attempts using matplotlib.

## **History**

**#1 - 02/03/2015 11:06 AM - Knödlseder Jürgen**

*- Status changed from New to Closed*

*- Assigned To set to Knödlseder Jürgen*

*- Target version set to 1.0.0*

*- % Done changed from 0 to 100*

Thanks for notifying.

I removed the utility script from the ctools import to reduce the vulnerability of the ctools package. Now, when for example obsutils or plotutils are needed in a script, the following is needed:

from ctools import obsutils from ctools import plotutils

The directive

import ctools

will only import the ctools into Python.